### What's new in GPS

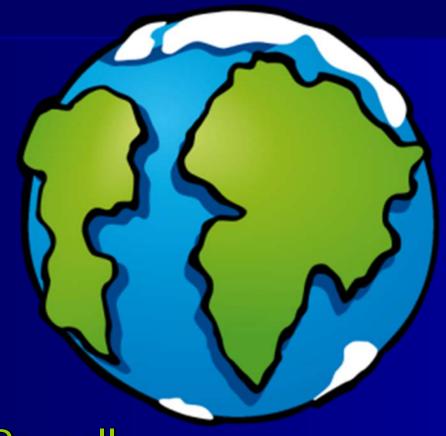

Duncan Parnell Rick Lusher

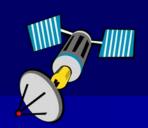

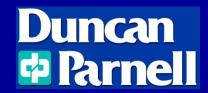

### **Quick Intro**

Rick Lusher 1-800-353-7392 rickl@duncan-parnell.com

www.duncan-parnell.com/gps.html www.duncan-parnell.com/support.html

## **Quick Survey**

- Who uses a GPS unit now?
- What type of equipment/accuracy?
- Types of software?

#### What's new in GPS

#### ■ Hardware

- New equipment
- North Carolina VRS What it is, how it works (Not new, but more people are starting to use this)

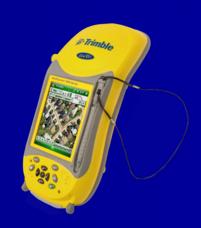

#### Software

- ArcPad 8 is now out
- TerraSync 4.10

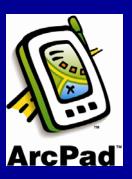

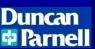

# New Equipment GeoExplorer 2008 Series

- Three models: three levels of accuracy
  - GeoXH<sup>™</sup> handheld—Subfoot (<30 cm) and decimeter</li>
    (10 cm)\*
  - GeoXT™ handheld—Submeter
  - GeoXM™ handheld—1 to 3 meter
- High resolution VGA display
- Bluetooth® and 802.11b/g wireless LAN connectivity
- Windows Mobile® version 6 operating system with multiple language support
- 1 GB onboard storage plus removable SD/SDHC card storage
- Powerful 520 MHz processor and 128 MB RAM
- Rugged handheld with all day battery

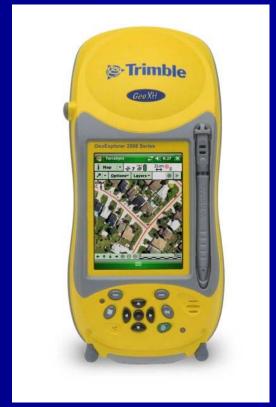

\*with optional Zephyr™ antenna

# NC VRS (Virtual Reference Station)

What is a VRS?

How does it help you out?

First – let's cover Basic GPS

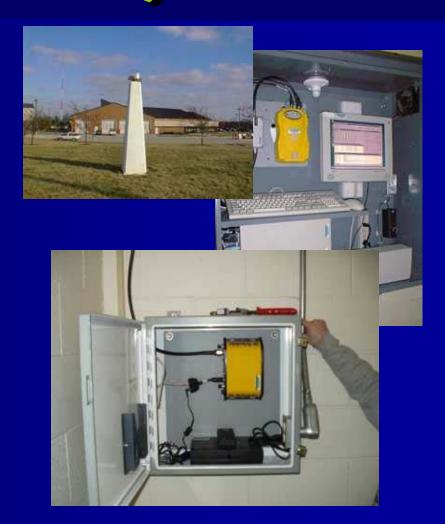

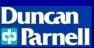

#### Basics

The basic idea behind GPS is to measure our distance from a group of satellites in space, this is accomplished by simply measuring the amount of time that it takes for a radio signal to reach us.

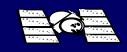

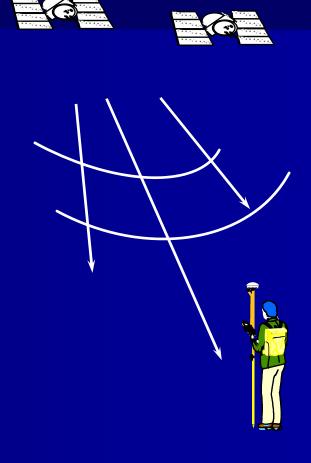

## **GPS** by Trilateration

Distance D = Speed of light ×Time

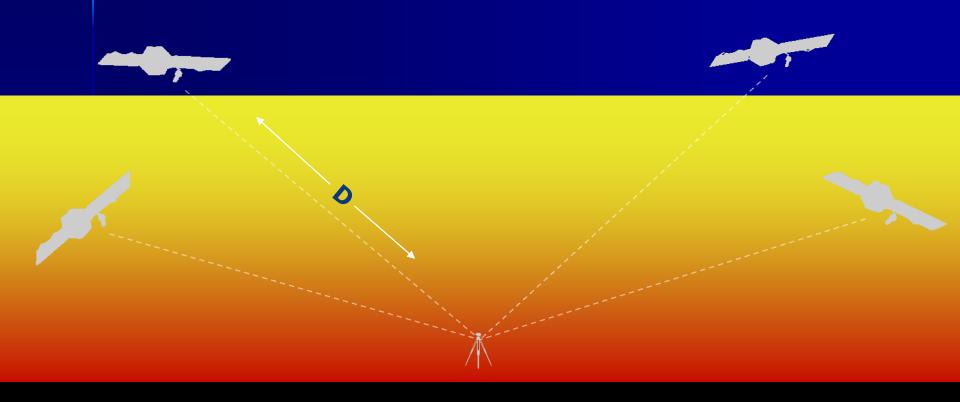

## How does GPS get our location?

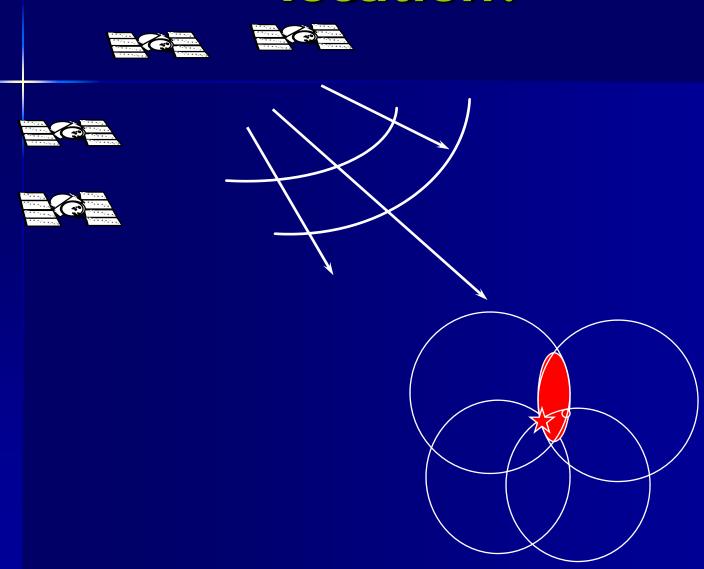

## Error: Atmospheric Delay

 GPS signals are knocked around / delayed as they pass through the atmosphere

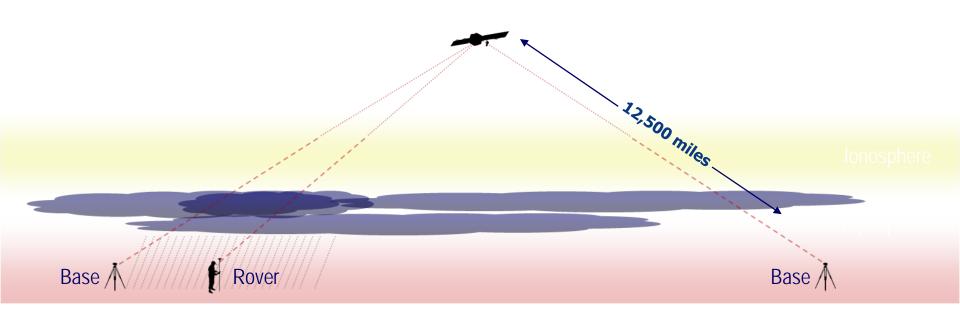

## Types of Differential Correction

- In the Field
  - VRS (around 5 inches with a 2008 GeoXH)
  - WAAS/SBAS (sub-meter)
  - Coast Guard Beacon (sub-meter)
  - Omni-Star

- Back in the office
  - Trimble GPSAnalyst(an extension for ArcGIS)
  - Trimble PathfinderOffice

## Concept of Virtual Reference Stations (VRS)

 Uses a Network of Reference Stations (ABCD) to create Virtual Reference Stations (VRS)

 A VRS is created for each user location.

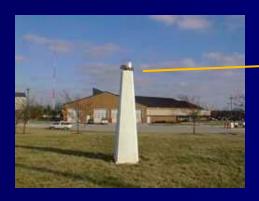

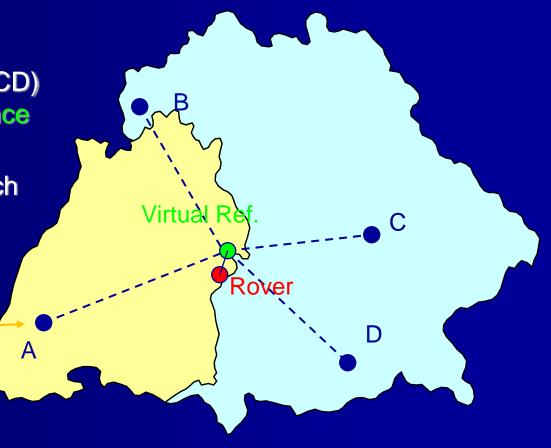

### **NC Base Station locations**

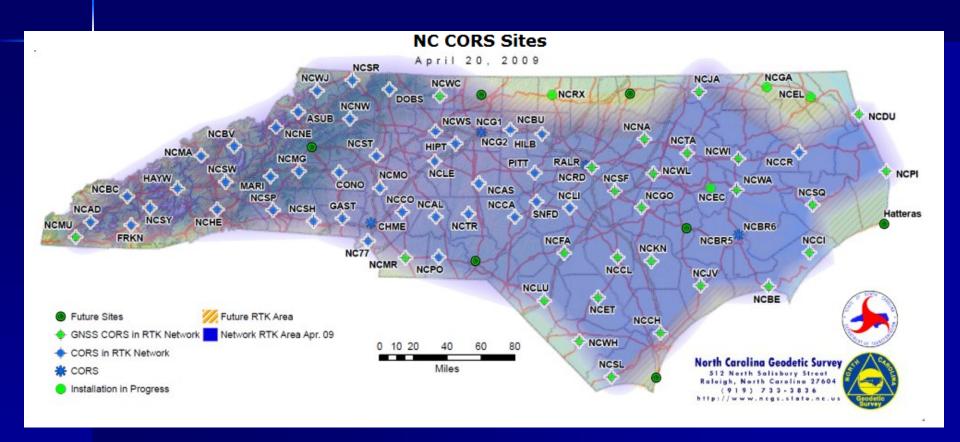

## What is needed to hook up to the VRS?

- Hardware
  - VRS account
  - GPS receiver (Your accuracy will depend on the type of receiver)
  - Cell phone with data plan to connect to VRS
- Software
  - Field
    - ArcPad or TerraSync
  - Office
    - ArcGIS

#### **Trimble Yuma**

- 17.8 cm touchscreen
- Intel Atom 1.6 GHz processor
- 32 GB solid state hard drive
- Integrated WiFi, Bluetooth, and GPS(2-5M)
- 2 integrated cameras
- ExpressCard slot
- SDIO slot
- Outdoor rugged design

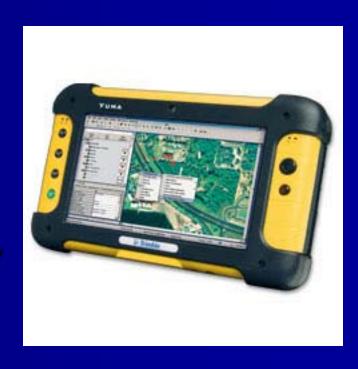

### Juno SB/SC

- 3.5G cellular modem(SC Model)
- Feature packed, fully integrated solution
- 3 megapixel camera
- High-sensitivity GPS receiver
- Long life battery for allday use
- Lightweight and compact

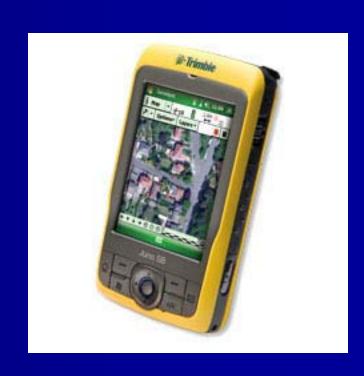

#### **Customer Stories**

- Winning the War on Weeds
- An in-depth case study demonstrating the benefits of highaccuracy GPS mapping and navigation in the development of sustainable weed management program
- http://www.trimble.com/mgis/customer\_stories.aspx

## One More Thing:

**Questions?** 

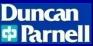

### Thank you for attending

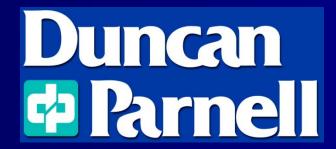

Rick Lusher

rickl@duncan-parnell.com

919-280-4126

www.duncan-parnell.com